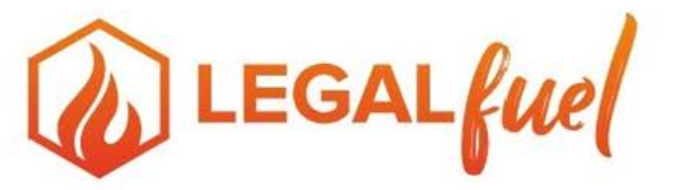

## **NEW LAW PRACTICE / NEW OFFICE CHECKLIST**

## **OPENING DAY**

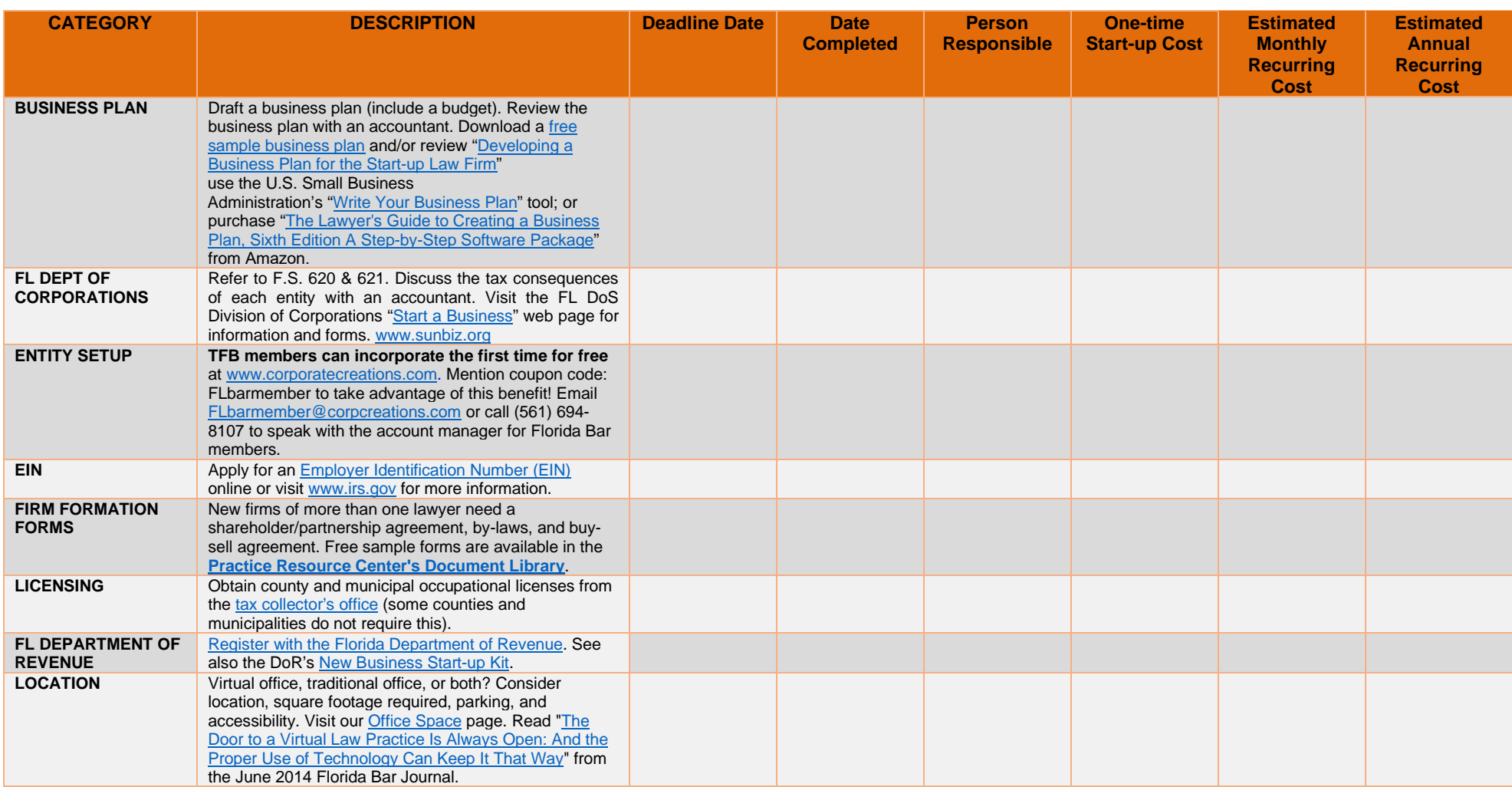

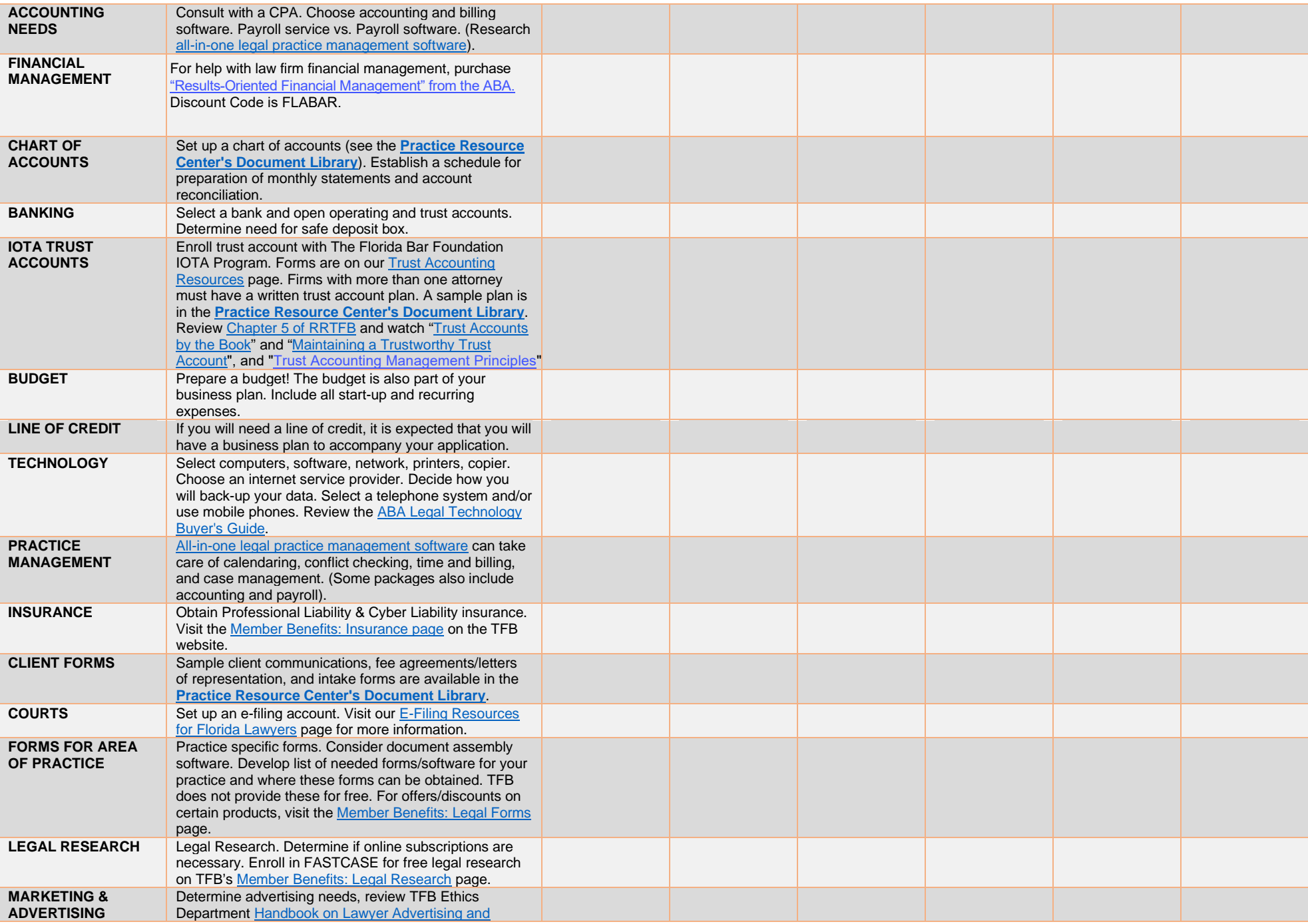

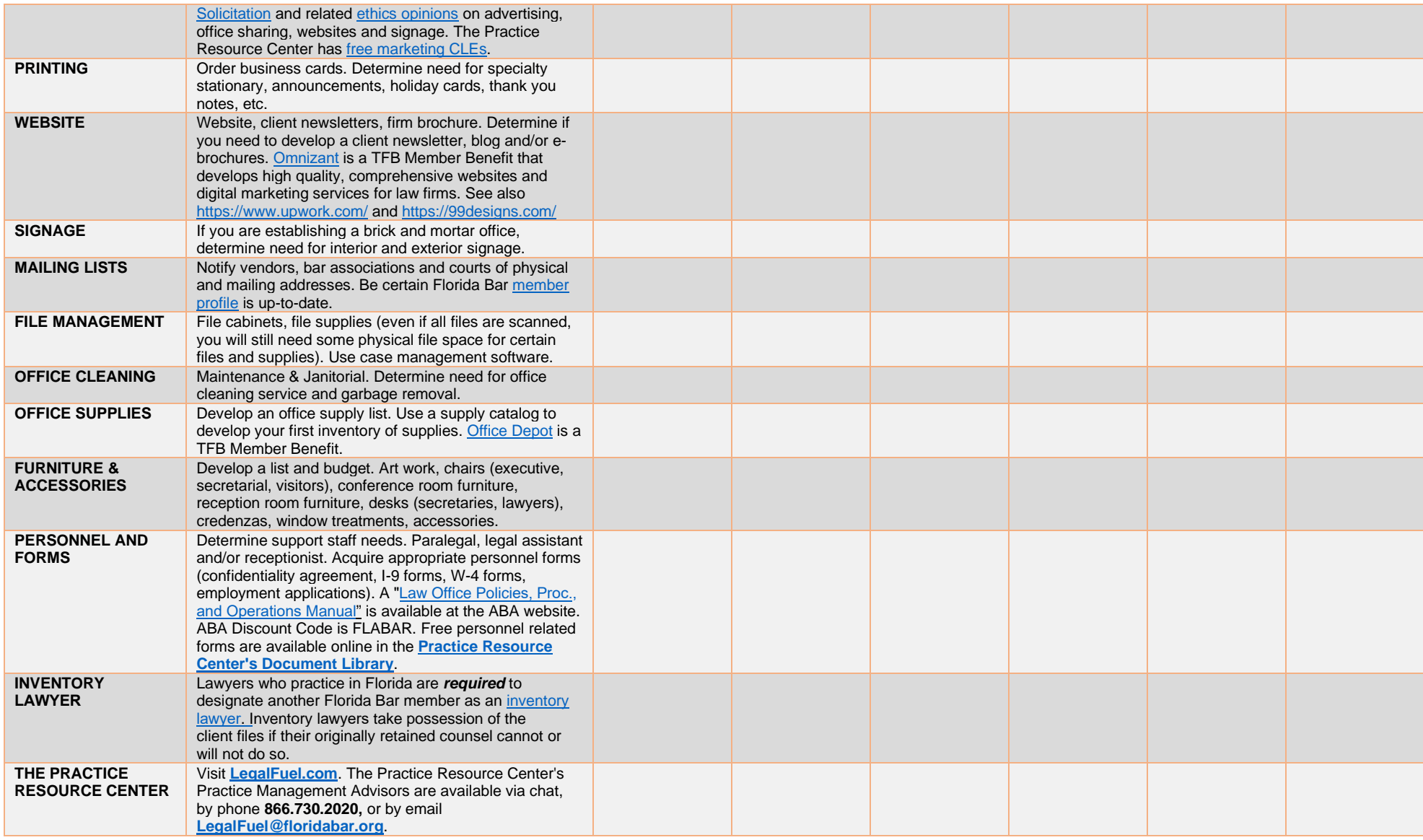

**NOTE: This Checklist is meant to be a basic list when establishing a new law practice. You may need to add additional tasks for your particular situation.**